## 1. **Při komplikacích se systémem InSIS v souvislosti s IGS kontaktujte systémového integrátora OVV.**

# 2. **Zadání údajů pro životopis v InSIS**

Pro přihlášku IGS je zapotřebí vložit údaje, které jsou požadovány v položce Přihláška-Životopis, a to:

- Osobní údaje
- Vzdělání
- Vědecko-výzkumná činnost

## Údaje pro životopis je nutné zadat v části "Tvorba životopisů" a "Životopisné **údaje", nikoliv v přihlášce (zadá navrhovatel i spolunavrhovatelé).**

**Postup při zadání:** Po vstupu do InSIS pod svým heslem uvidíte (provede navrhovatel i spolunavrhovatelé):

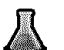

Věda a výzkum

**Životopisné údaje** (zde kliknout pro vyplnění údajů o vzdělání a vědeckovýzkumných aktivitách), **Tvorba životopisů** (zde kliknout pro zadání CV IGA)

Věda a výzkum - životopisné údaje:

- údaje o vzdělání se vyplní v části "Osobní údaje-vzdělání", studenti VŠE mohou načíst informace z InSIS (tlačítko dole),
- vědeckovýzkumné aktivity se vyplní v části vědeckovýzkumné aktivity.

Věda a výzkum – tvorba životopisů:

- Publikace jsou automaticky zobrazeny na základě evidence publikací v InSIS. Po kliknutí na Tvorba životopisů je třeba vybrat životopis IGA a následně ve fólii vyškrtat ty údaje, které navrhovatel nepožaduje zobrazit v IGA CV. **Z publikací je třeba vyškrtnout nedůležité a ponechat max. 15 nejvýznamnějších.**
- 3. Aby mohl navrhovatel uvést v příslušné tabulce přihlášky i svou kapacitu, musí se najmenovat do týmu.

## 4. **Zachování poměru Student/AP v týmu během řešení projektu - příklad**:

V případě, že projekt podává doktorand, musí mít v týmu svého školitele. Když doktorand studium během řešení projektu přeruší (za předpokladu, že zůstává na VŠE jako AP), musí pro zachování poměru v týmu Student/AP tým rozšířit o jednoho či dva studenty podle toho, zda garant v týmu zůstává nebo ne (je nutno dodržet pravidla MŠMT požadující, aby byl počet studentů doktorského nebo magisterského studijního programu v řešitelském týmu alespoň roven počtu ostatních členů řešitelského týmu). Předpokládané přerušení studia (za výše uvedených podmínek) a s tím spojené finanční ohodnocení členů týmu má být uvedeno v přihlášce.

5. Z důvodu dodržení poměru AP/(DS+MS) v řešitelském týmu a také včasného vyplacení odměny je spoluřešitel - student povinen v případě přerušení nebo ukončení studia (včetně řádného ukončení) s dostatečným předstihem řešiteli oznámit ukončení práce na řešení projektu.

## 6. **Vysvětlení věty:**

Věta *"…podíl osobních nákladů nebo výdajů (včetně stipendií), spojených s účastí studentů doktorského nebo magisterského studijního programu jakožto řešitelů nebo dalších členů řešitelského týmu na řešení studentského projektu, na celkových osobních nákladech nebo výdajích (včetně stipendií), hrazených v rámci způsobilých nákladů) studentského projektu, činí nejméně 75 %"* znamená, že pro daný kalendářní rok v celkovém součtu finančních odměn řešitele a spoluřešitelů včetně pojištění, tj. v součtu "**položka 4 (stipendia studentů DS + MS) + položka 6 (mzdy AP) + položka 7 (pojištění z mezd AP) + položka 8 (OON) + položka 9 (pojištění z OON) + položka 10 (korekce pojištění) = 100%)",** tvoří "**položka 4" nejméně 75 %. Toto platí pro projekty zahájené v roce 2020 a dále** podle nových pravidel pro poskytování účelové podpory schválených vládou ČR ze dne 30.9.2019.

7. Doporučená hodinová sazba pro výpočet stipendií studentů DS a MS: 150 Kč/hod. (stanovisko GK)

# 8. **Možnost podat přihlášku jako doktorand nebo AP:**

Je-li navrhovatelem doktorand, který je současně AP VŠE, může si vybrat, zda přihlášku podá jako student nebo AP. V druhém případě nebude muset mít v týmu svého školitele, ale nebude mít nárok na stipendia. V systému lze tuto skutečnost ošetřit tím, že v části "spolupracovníci" se jméno školitele a kapacita hodin nezadá. Tak nebude v tiskovém výstupu školitel uveden jako člen řešitelského týmu. Současně v textové části přihlášky v položce "Odůvodnění jednotlivých požadovaných finančních položek" bude navrhovatel uveden jako AP v položce mzdových požadavků. Po vytištění přihlášky se škrtne jméno školitele na 1. stránce přihlášky a u svého jména navrhovatel škrtne statut "student".

## 9. **Účast studentů BS v projektech IGS:**

V návrhu projektu pro daný kalendářní rok je možné uvést jako spoluřešitele studenty BS, jen když během tohoto roku řešení se z nich stanou studenti MS na VŠE. V tomto případě je nutné v přihlášce uvést, kdy se do projektu zapojí, jaký bude jejich podíl na práci (+ uvést kapacitu) a jejich finanční odměna (stipendium). Vyplácet finanční odměnu studentům BS není možné.

## 10. **Zapojení do projektu studentů a AP z pracovišť mimo VŠE:**

Tady striktně platí, že takový student musí být z pracoviště, které na základě dohody s VŠE uskutečňuje společně s VŠE akreditovaný studijní program, v němž studují studenti, kteří jsou členy řešitelského týmu. Studenti a AP mimo VŠE v týmu být nemůžou **ani na DPP.**

## 11. **Přerušení studia:**

Při přerušení studia student pozbývá status studenta a nemůže být v týmu, tudíž mu nenáleží plánované stipendium. Tuto situaci nelze řešit ani uzavřením DPP.

## 12. **Vyplácení odměn na dohody:**

Finanční prostředky (mimo případy spolupráce na projektu v rámci § 81 zákona č. 111/1998 Sb.,) **jsou určeny jen pro zaměstnance VŠE, kteří jsou uvedeni** **v přihlášce jmenovitě (v InSIS do elektronické přihlášky je možné natáhnout jen osoby v InSIS evidované).** Z prostředků na specifickou vědu je možné dohody o provedení práce proplácet jen v případě, že činnost, na kterou je dohoda napsána, nemá řešitel uvedenou ve své pracovní náplni.

Doporučení týkající se DPP: v rámci projektů řešitel by měl uvádět pouze mzdy a stipendia, DPP nebo DPČ využívat pouze pro výjimečné situace.

#### 13. **Složení týmů ve fakultních projektech**:

Členy řešitelského týmu **fakultního** projektu mohou být i z jiných fakult VŠE za předpokladů dodržení definice fakultního projektu (viz Vyhlášení IGS pro příslušný rok).

#### 14. **Karta projektu IGS**

<https://veda.vse.cz/prakticke-informace/karta-projektu/>

#### 15. **Výběr oponentů:**

Alespoň jeden z oponentů musí být z jiné katedry VŠE než řešitel nebo z jiné tematicky odpovídající instituce. Oponent musí být alespoň držitelem titulu Ph.D. nebo CS<sub>c</sub>.

#### 16. **Vysvětlení jednotlivých položek v rozpočtu:**

- Vložné na zahraniční konference se uvádí v položce "Cestovné", vložné na domácí konference se uvádí v položce "Náklady na ostatní služby"

- "Materiální náklady" - materiál, nákup literatury, drobný majetek, software-materiál

- "Náklady na ostatní služby a nemateriální náklady" - vložné na domácí konferenci, poplatky za přístupy do DB, tisk, služby

- 17. V rámci projektů IGS nejsou povoleny investice. Investicí se rozumí dlouhodobý hmotný či nehmotný majetek (nad 80 000,- Kč) s dobou použitelnosti delší než 1 rok.
- 18. Bakalářská, magisterská nebo disertační práce v seznamu publikační činnosti se neuvádí.

#### 19. **Neuznatelné položky**:

Z prostředků na vědu (granty IGA) není možné hradit vzdělávací akce jako studijní pobyty, stáže aj. Z grantových prostředků IGA není možné proplácet pedagogickou činnost. Z prostředků na projekt není možné vyplácet administrativní pracovníky.

20. U projektu na organizaci studentské vědecké konference vložné se nevybírá. Rovněž není možné z grantových prostředků hradit obědy, ale jen občerstvení.

## 21. **Objednávání publikací** z prostředků na projekt IGS:

Službu pro řešitele grantů zajišťuje CIKS. Postup je uveden na stránkách CIKS, Centrální akvizice.

#### 22. **Specifikace návrhu**:

V návrhu projektu je nutné blíže specifikovat údaje vztahující se k prvnímu roku řešení projektu jako např. názvy a data konferencí, zahraniční cestovné a nákup literatury. V případě víceletých projektů musí řešitel specifikovat tyto údaje pro další rok řešení v žádosti o pokračování projektu. Nekonkrétní údaje nebudou důvodem k vyloučení projektu, ale bude na to brán zřetel při jeho posuzování.

- 23. V případě požadavků GRF nebo GK na **dopracování nebo úpravy projektu** v rámci přihlášky IGS, budou tyto změny řešitelem zapracovány do projektu v InSIS. Podrobné informace o požadovaných změnách pak budou zpracovány v průběžné nebo závěrečné zprávě.
- 24. V případě vydání publikačních výstupů z projektů IGS (např. knižní publikace) v zahraničí do závěrečně zprávy je nutné uvést zdůvodnění, proč bylo dané nakladatelství vybráno (např. jde o prestižní nakladatelství v oboru).
- 25. Řešitel má možnost kontrolovat stav čerpání prostředků na projekt v aplikaci Webmailer (více na stránkách EO VŠE<http://eo.vse.cz/faq-zsa/resitel-grantu/> )

## *Upozornění pro doktorandy:*

Při tvorbě návrhu projektu berte prosím v úvahu dobu vašeho studia. V případě ukončení studia (jak v prezenční, tak i distanční formě) v průběhu řešení projektu a přechodu na pozici MAP plánujte na zbývající dobu řešení (hlavně v druhém pololetí) odměny formou mezd a dbejte na požadovanou skladbu řešitelského týmu.